# **SN**

#### PURPOSE

Compute the Jacobi elliptic function sn.

## **DESCRIPTION**

The Jacobi elliptic function sn is defined as:

$$
sn(u, k) = sin(\phi) \tag{Eq Aux-305}
$$

where  $\phi$  is the amplitude and is defined as:

$$
u = \int_{0}^{\phi} \frac{1}{\sqrt{(1 - k \sin(\theta)) \sin(\theta))}} d\theta
$$
 (Eq Aux-306)

The algorithm DATAPLOT uses takes MC=1- $k^2$  as its second argument rather than k. Be aware that other routines take  $k^2$  as the second argument (e.g., IMSL, NAG, and mathematica). If you want to use  $k^2$ , enter something like the following:

LET  $K2 = \langle$ value $\rangle$ LET  $MC = 1 - K2$ 

#### **SYNTAX**

LET <a> = SN(<u>,<mc>) <SUBSET/EXCEPT/FOR qualification>

where  $\langle u \rangle$  is a number, parameter, or variable;

<mc> is a number, parameter, or variable;

 $\langle a \rangle$  is a variable or a parameter (depending on what  $\langle u \rangle$  and  $\langle mc \rangle$  are) where the computed values are stored; and where the <SUBSET/EXCEPT/FOR qualification> is optional.

#### EXAMPLES

LET  $A = SN(2,1)$ LET  $A = SN(X, 0.5)$ LET  $X2 = SN(9,0)$ 

#### NOTE 1

The Jacobi elliptic functions are computed using a Fortran translation of the Algol-60 procedure given by Bulirsch (see the REFERENCE section below).

#### NOTE 2

DATAPLOT computes the Jacobi elliptic functions sn, cn, and dn. An additional 9 functions can be computed from these:

 $cd(u,k) = cn(u,k)/dn(u,k)$  $sd(u,k) = sn(u,k)/dn(u,k)$  $nd(u,k) = 1/dn(u,k)$  $dc(u,k) = dn(u,k)/cn(u,k)$  $nc(u,k) = 1/cn(u,k)$  $\text{sc}(u,k) = \text{sn}(u,k)/\text{cn}(u,k)$  $ns(u,k) = 1/sn(u,k)$  $ds(u,k) = dn(u,k)/sn(u,k)$  $cs(u,k) = cn(u,k)/sn(u,k)$ 

#### DEFAULT

None

#### SYNONYMS

None

#### RELATED COMMANDS

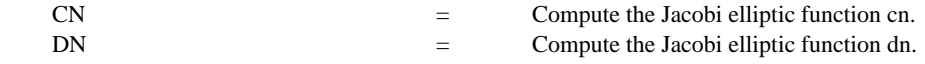

#### **Auxillary SN**

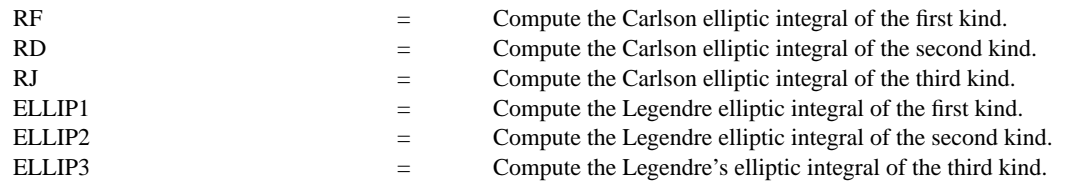

## REFERENCE

"Numerical Calculation of Elliptic Integrals and Elliptic Functions," Bulirsch, Numerische Mathematik, vol. 7, 1965 (pp. 78-90).

"Handbook of Mathematical Functions, Applied Mathematics Series, Vol. 55," Abramowitz and Stegun, National Bureau of Standards, 1964 (chapter 16).

## APPLICATIONS

Special Functions

## IMPLEMENTATION DATE

94/11

## PROGRAM

MULTIPLOT 3 3; MULTIPLOT CORNER COORDINATES 0 0 100 100 LET  $MC = 0$ ; TITLE  $MC = ^MC$ ; PLOT SN(X,MC) FOR  $X = -100.110$ LET  $MC = 0.5$ ; TITLE  $MC = ^MC$ ; PLOT SN(X,MC) FOR  $X = -100.110$ LET  $MC = -0.5$ ; TITLE  $MC = ^MC$ ; PLOT SN(X,MC) FOR  $X = -100.110$ LET  $MC = 1$ ; TITLE  $MC = ^MC$ ; PLOT SN(X,MC) FOR  $X = -100.110$ LET  $MC = -1$ ; TITLE  $MC = \triangle A/C$ ; PLOT SN(X,MC) FOR  $X = -100.110$ LET  $MC = 2$ ; TITLE  $MC = ^AMC$ ; PLOT SN(X,MC) FOR  $X = -100.110$ LET  $MC = -2$ ; TITLE  $MC = \triangle N/C$ ; PLOT SN(X,MC) FOR  $X = -100.110$ LET  $MC = 5$ ; TITLE  $MC = \triangle N$ C; PLOT SN(X,MC) FOR  $X = -100.110$ LET  $MC = -5$ ; TITLE  $MC = \triangle M$ C; PLOT SN(X,MC) FOR  $X = -100.110$ END OF MULTIPLOT

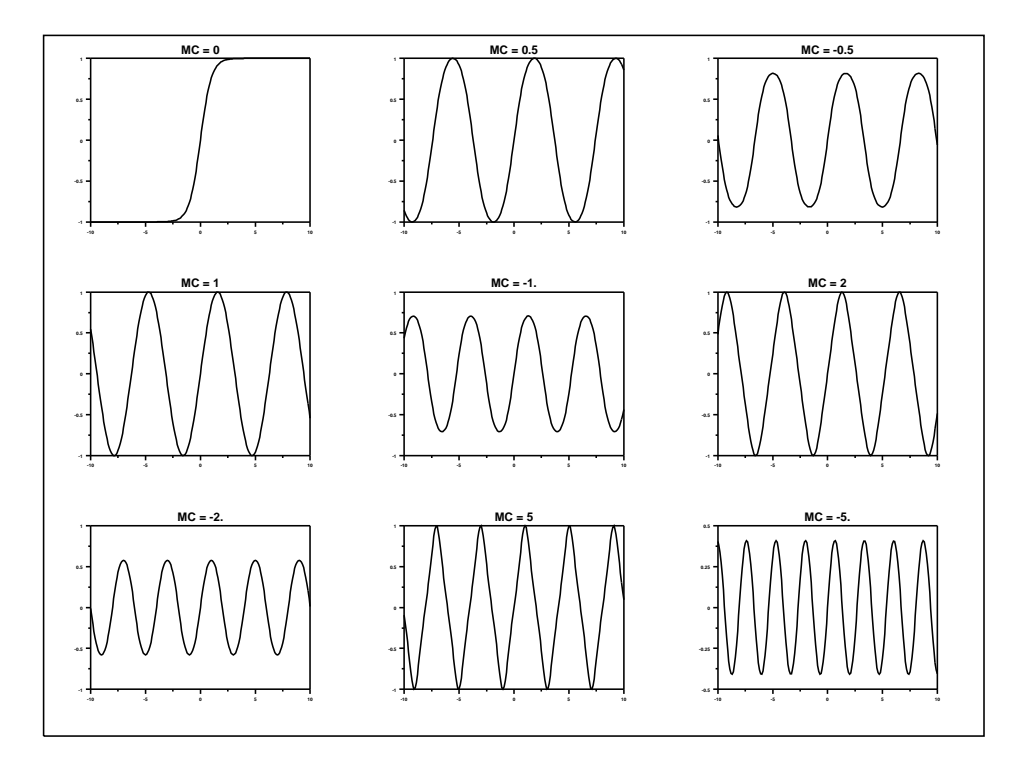